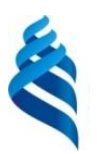

## МИНИСТЕРСТВО НАУКИ И ВЫСШЕГО ОБРАЗОВАНИЯ РОССИЙСКОЙ ФЕДЕРАЦИИ Федеральное государственное автономное образовательное учреждение высшего образования **«Дальневосточный федеральный университет»**

(ДВФУ) ПОЛИТЕХНИЧЕСКИЙ ИНСТИТУТ (ШКОЛА)

СОГЛАСОВАНО УТВЕРЖДАЮ

Руководитель образовательной

программы

 Дорогов Е.Ю. (подпись) (И.О. Фамилия)

Директор Департамента энергетических систем

 Штым К.А. (подпись) (И.О. Фамилия)

«22»декабря 2022 г.

#### РАБОЧАЯ ПРОГРАММА ДИСЦИПЛИНЫ

Инженерное и компьютерное проектирование Направление подготовки 13.03.02 Электроэнергетика и электротехника Инжиниринг электроэнергетических систем Форма подготовки: очная

Рабочая программа составлена в соответствии с требованиями Федерального государственного образовательного стандарта по направлению подготовки 13.03.02 Электроэнергетика и электротехника, утвержденного приказом Минобрнауки России от 28 февраля 2018 г. №144.

Директор департамента К.А. Штым Составители: доцент Л.П. Цыганкова

Владивосток 2022

Оборотная сторона титульного листа РПД

1. Рабочая программа пересмотрена на заседании Департамента энергетических систем и утверждена на заседании Департамента энергетических систем, протокол от «22» декабря 2022 г. № 4

2. Рабочая программа пересмотрена на заседании Департамента/кафедры/отделения (реализующего дисциплину) и утверждена на заседании Департамента/кафедры/отделения (выпускающего структурного подразделения), протокол от « $\longrightarrow$  20\_ г. №

3. Рабочая программа пересмотрена на заседании Департамента/кафедры/отделения (реализующего дисциплину) и утверждена на заседании Департамента/кафедры/отделения (выпускающего структурного подразделения), протокол от «\_\_\_\_» \_\_\_\_\_\_\_\_\_\_\_\_\_\_\_\_ 20\_\_ г. № \_\_\_\_\_

4. Рабочая программа пересмотрена на заседании Департамента/кафедры/отделения (реализующего дисциплину) и утверждена на заседании Департамента/кафедры/отделения (выпускающего структурного подразделения), протокол от « $\_\_\_\$ )  $\_\_\_\_\_\_\_$  20\_ г. №

5. Рабочая программа пересмотрена на заседании Департамента/кафедры/отделения (реализующего дисциплину) и утверждена на заседании Департамента/кафедры/отделения (выпускающего структурного подразделения), протокол от «\_\_\_\_» \_\_\_\_\_\_\_\_\_\_\_\_\_\_\_\_ 20\_\_ г. № \_\_\_\_\_

### **I. ЦЕЛИ И ЗАДАЧИ ОСВОЕНИЯ ДИСЦИПЛИНЫ**

#### **Цели дисциплины:**

осуществление базовой общетехнической подготовки;

развитие конструктивного мышления;

 освоение способов проектирования и отображения на чертеже электротехнических изделий посредством компьютерной графики;

 получение знаний и приобретение навыков, необходимых при выполнении и чтении технических чертежей, составлении конструкторской и технической документации.

#### **Задачи дисциплины:**

ознакомить студентов с правилами проектирования печатных плат для электрических принципиальных схем электротехнических изделий;

научить студентов выполнять сборочные чертежи и составлять спецификации электротехнических изделий;

научить основам использования AutoCAD при проектировании, выполнении и оформлении чертежей простейших электрических схем, печатных плат, сборочных чертежей и текстовых документов.

Планируемые результаты обучения по данной дисциплине, соотнесенные с планируемыми результатами освоения образовательной программы, характеризуют этапы формирования следующих общепрофессиональных компетенций.

Общепрофессиональные компетенции выпускников и индикаторы их достижения представлены в таблицах 1 и 2.

| Наименование<br>категории (группы)<br>общепрофессиональной<br>компетенций | Код и наименование<br>универсальной<br>компетенции                                                                                                    | Код<br>индикатора<br>И<br>наименование<br>достижения компетенции                                                                                                    |  |  |  |
|---------------------------------------------------------------------------|----------------------------------------------------------------------------------------------------|----------------------------------------------------------------------------------------------------|--|--|--|
| Информационная<br>культура                                                | $\overline{\text{OIIK-1}}$<br>понимать принципы современных<br>работы<br>современных<br>информационных<br>технологий<br>использовать их для деятельности<br>решения<br>профессиональной<br>деятельности. | Способен $\overline{\text{OIIK-1.1}}$<br>Знает<br>работы<br>основы<br>информационных<br>технологий<br>$OIIK-1.2$<br>Выбирает<br>современные<br>методы информационных технологий<br>и при решении задач профессиональной<br>задач $\vert$ ОПК-1.3<br>Владеет<br>навыками<br>использования<br>современных<br>информационных технологий<br>при<br>профессиональной<br>решении<br>задач<br>деятельности |  |  |  |
| Информационная<br>культура                                                | $O\Pi K-2$<br>Способен<br>разрабатывать<br>алгоритмы<br>$\mathbf{H}$<br>компьютерные<br>программы,<br>пригодные<br>ДЛЯ<br>практического<br>применения                                                    | $\overline{\text{OIIK-2.2}}$ .<br>Применяет<br>средства<br>информационных<br>технологий<br>ДЛЯ<br>поиска, хранения, обработки, анализа<br>и представления информации                                                                                                    |  |  |  |

Таблица 1 – Общепрофессиональные компетенции выпускников

## Таблица 2 – Индикаторы достижения общепрофессиональных компетенций выпускников

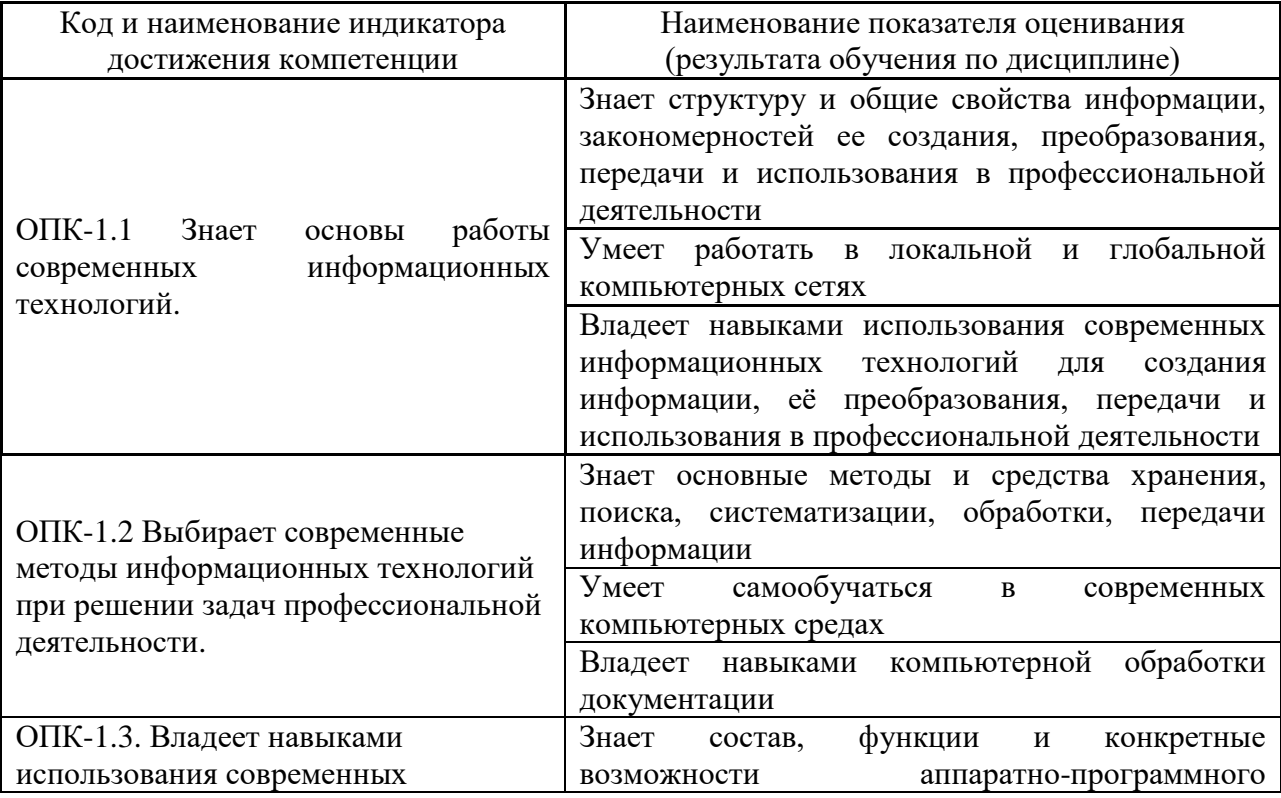

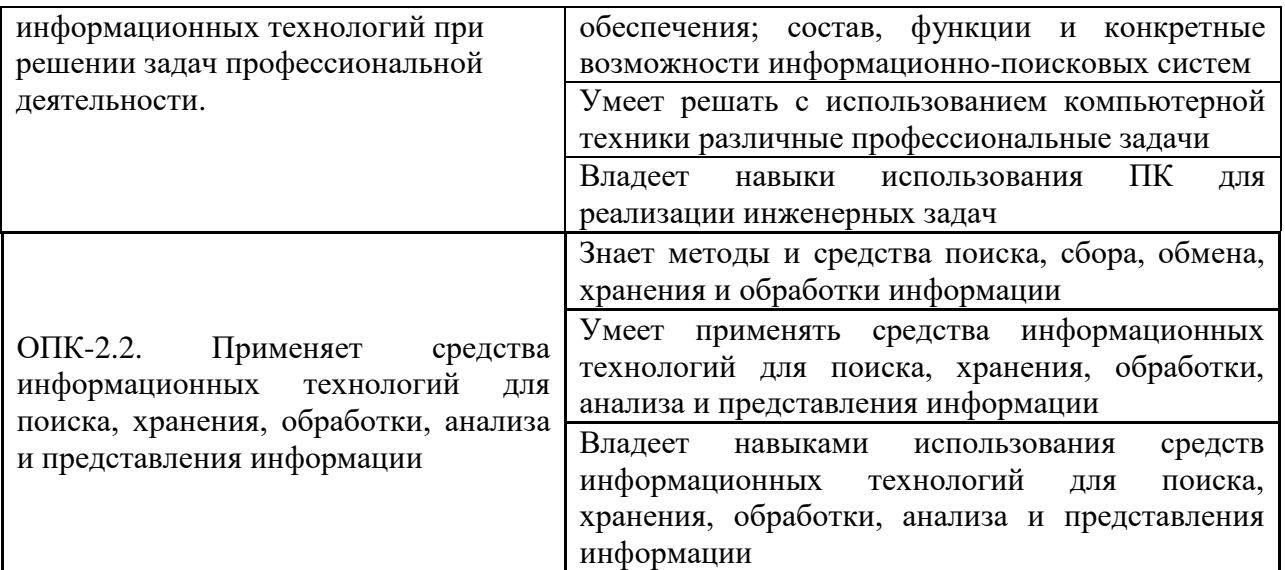

# **II. ТРУДОЁМКОСТЬ ДИСЦИПЛИНЫ И ВИДОВ УЧЕБНЫХ ЗАНЯТИЙ ПО ДИСЦИПЛИНЕ**

Общая трудоемкость дисциплины составляет 4 зачетных единиц (144 часов). Форма обучения – очная.

Структура дисциплины, виды учебных занятий и работы обучающегося представлены в таблицах 3 и 4.

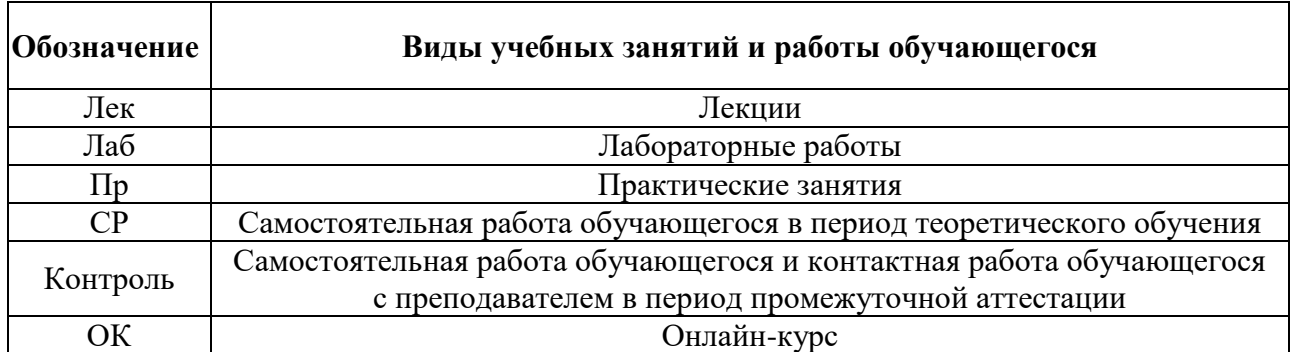

Таблица 3 – Виды учебных занятий и работы обучающегося по дисциплине

| $N_2$ | . .<br>Наименование<br>ДИСЦИПЛИНЫ | $\overline{C}$ | Количество часов по видам |     |           |    |    |       |               |
|-------|-----------------------------------|----------------|---------------------------|-----|-----------|----|----|-------|---------------|
|       |                                   | e              | учебных занятий и работы  |     |           |    |    |       |               |
|       |                                   | M              | обучающегося              |     |           |    |    | Формы |               |
|       |                                   | e              |                           |     |           |    |    | Конт  | промежуточной |
|       |                                   | $\mathbf c$    | Лек                       | Лаб | $\prod p$ | OК | CP | роль  | аттестации    |
|       |                                   | T              |                           |     |           |    |    |       |               |
|       |                                   | p              |                           |     |           |    |    |       |               |
|       | Инженерное и                      |                |                           |     |           |    |    |       |               |
|       | компьютерное                      | 5              | 36                        |     | 36        |    | 72 |       | зачёт         |
|       | проектирование                    |                |                           |     |           |    |    |       |               |
|       | Итого:                            |                | 36                        |     | 36        |    | 72 |       | зачёт         |

Таблица 4 – Структура дисциплины

# **III. СТРУКТУРА И СОДЕРЖАНИЕ ТЕОРЕТИЧЕСКОЙ ЧАСТИ КУРСА (36 часов)**

**Лекционное занятие №1**. **Организационные вопросы. Стандарты ЕСКД на оформление чертежей. "Схема электрическая принципиальная". (4 часа)**

Цель работы – знакомство с правилами выполнения и оформления схемы электрической принципиальной.

### **Лекционное занятие №2,3**. **Компьютерная графика (8 часов)**

Цель работы – знакомство с системой AutoCAD. Основные команды графических примитивов. Правила выполнения и оформления перечня элементов схемы электрической принципиальной.

# **Лекционное занятие №4. Правила выполнения рабочих чертежей печатных плат (4 часа)**

Цель работы – знакомство с правилами выполнения рабочих чертежей печатных плат (ГОСТ 2.417-1). Проверка усвоения пройденного материала.

#### **Лекционное занятие №5,6. Компьютерная графика (8 часов)**

Цель работы – закрепление знаний об основных способах настройки системы, наиболее употребительных командах построения и редактирования графических примитивов, нанесения размеров.

## **Лекционное занятие №7. Печатный узел в модульном исполнении. Спецификация к сборочному чертежу печатного узла. (4 часа)**

Цель работы – изучение правил выполнения спецификации, знакомство с основными способами создания текстового документа.

## **Лекционное занятие №8. Печатный узел в модульном исполнении. Сборочный чертеж (4 часа)**

Цель работы – знакомство с правилами выполнения сборочного чертежа печатного узла, с основными способами создания чертежа.

**Лекционное занятие №9. Итоговое занятие (4 часа)**

Подведение итогов курса

# **IV. СТРУКТУРА И СОДЕРЖАНИЕ ПРАКТИЧЕСКОЙ ЧАСТИ КУРСА И САМОСТОЯТЕЛЬНОЙ РАБОТЫ**

**Практические занятия (36 часа)**

# **Практическая работа №1**. **Организационные вопросы. Стандарты ЕСКД на оформление чертежей. "Схема электрическая принципиальная". (4 часа)**

Цель работы – знакомство с правилами выполнения и оформления схемы электрической принципиальной. Выдача задания. Знакомство с основными способами настройки системы AutoCAD.

**Практическая работа №2,3**. **Компьютерная графика (с использованием активного метода обучения – "Портфолио"). (8 часов)**

Цель работы – знакомство с основными командами настройки работы на персональном компьютере в системе AutoCAD. Основные команды графических примитивов. Правила выполнения и оформления перечня элементов схемы электрической принципиальной.

# **Практическая работа №4. Правила выполнения рабочих чертежей печатных плат (с использованием активного метода обучения – "Портфолио") (4 часа)**

Цель работы – знакомство с правилами выполнения рабочих чертежей печатных плат (ГОСТ 2.417-1). Проверка усвоения пройденного материала. Выдача задания "Рабочие чертежи печатных плат".

### **Практическая работа №5,6. Компьютерная графика (8 часов)**

Цель работы – закрепление знаний об основных способах настройки системы, наиболее употребительных командах построения и редактирования графических примитивов, нанесения размеров.

**Практическая работа №7. Печатный узел в модульном исполнении.**

### **Спецификация к сборочному чертежу печатного узла. (4 часа)**

Цель работы – изучение правил выполнения спецификации, знакомство с основными способами создания текстового документа. Выдача задания "Сборочный чертеж".

**Практическая работа №8. Печатный узел в модульном исполнении. Сборочный чертеж (с использованием активного метода обучения – "Портфолио"). (4 часа)**

Цель работы – знакомство с правилами выполнения сборочного чертежа печатного узла, с основными способами создания чертежа.

### **Практическая работа №9. Зачетное занятие (4 часа)**

Цель работы – Зачетная работа.

### **Самостоятельная работа (72 часа)**

### **Инженерное и компьютерное проектирование (72 часа)**

- 1. Подготовка к тестированию.
- 2. Выполнение расчётно-графических работ:
- 2.1. Схема электрическая принципиальная. Перечень элементов. (1-5 недели)
- 2.2. Плата печатная. (6-10 недели)
- 2.3. Спецификация. Сборочный чертёж печатного узла. (11-15 недели)

# **V. УЧЕБНО-МЕТОДИЧЕСКОЕ ОБЕСПЕЧЕНИЕ САМОСТОЯТЕЛЬНОЙ РАБОТЫ ОБУЧАЮЩИХСЯ**

Учебно-методическое обеспечение самостоятельной работы обучающихся по дисциплине «Инженерное и компьютерное проектирование» включает в себя:

- рекомендации по самостоятельной работе студентов;
- примерное содержание РГР;
- требования к представлению и оформлению отчёта по РГР.

#### **Рекомендации по самостоятельной работе студентов**

Для того чтобы повысить эффективность самостоятельной работы студентов в данном УМКД сформулированы индивидуальные задания, таким образом, чтобы для их выполнения студенты использовали не только нормативную документацию, но и овладевали навыками работы в системе AutoCAD. Обучающемуся необходимо подготавливаться для работы на лабораторных занятиях. Самостоятельная работа организована в следующих направлениях:

1) Подготовка конспекта вопросов, входящих в зачетные вопросы и не рассматриваемых на аудиторных занятиях;

2) Подготовка к лабораторным занятиям с помощью выданной информации;

3) В виде индивидуальных заданий для закрепления изученного практического материала. При этом индивидуальные задания представляют собой практические задания с заранее сформулированными условиями.

Виды самостоятельной работы представлены: Перечнем (таблица 1), примерными вариантами практических заданий.

Для теоретической подготовки рекомендуется использовать литературу, указанную в РПУД и Интернет ресурсы.

Контроль СРС осуществляется посредством устных опросов, проверки выполнения РГР и упражнений в среде AutoCAD.

При выполнении практических заданий в домашних условиях студенты должны использовать версию ПО идентичную той, что установлена в учебном классе, либо осуществлять сохранение в соответствующем формате, в случае использования более новой версии ПО.

| <b>Наименование</b><br>самостоятельной работы                                                                                                    | <b>Наименование</b><br>теоретическог<br>о раздела<br>(практическог<br>о занятия), к<br>которому<br>относится<br>самостоятельн<br>ая работа | Реком<br>ендуем<br>0e<br>количе<br><b>CTBO</b><br>часов | Методическое<br>обеспечение<br><b>ИЛИ</b><br>рекомендуемые<br>информационн<br>ые источники                        | Вид<br>отчетности                              |
|----------------------------------------------------------------------------------------------------|----------------------------------------------------------------------------------------------------|---------------------------------------------------------|----------------------------------------------------------------------------------------------------|------------------------------------------------|
|                                                                                                    | 2                                                                                                    | 3                                                       | $\overline{\mathbf{4}}$                                                                                           | 5                                              |
| Правила выполнения<br>электрических схем. Виды и<br>типы схем, правила<br>выполнения структурных,<br>функциональных,<br>принципиальных,<br>монтажных схем.<br>Подготовка к практическому<br>занятию, применение к<br>выполнению задания. | P.1                                                                                                    | 6                                                       | B<br>соответствии<br>$\mathbf c$<br>представленн<br>ым основным<br>И<br>дополнительн<br>ым списками<br>литературы | Выполненное<br>задание,<br>ответы на<br>зачете |

Таблица 5 – Перечень самостоятельной работы обучающегося

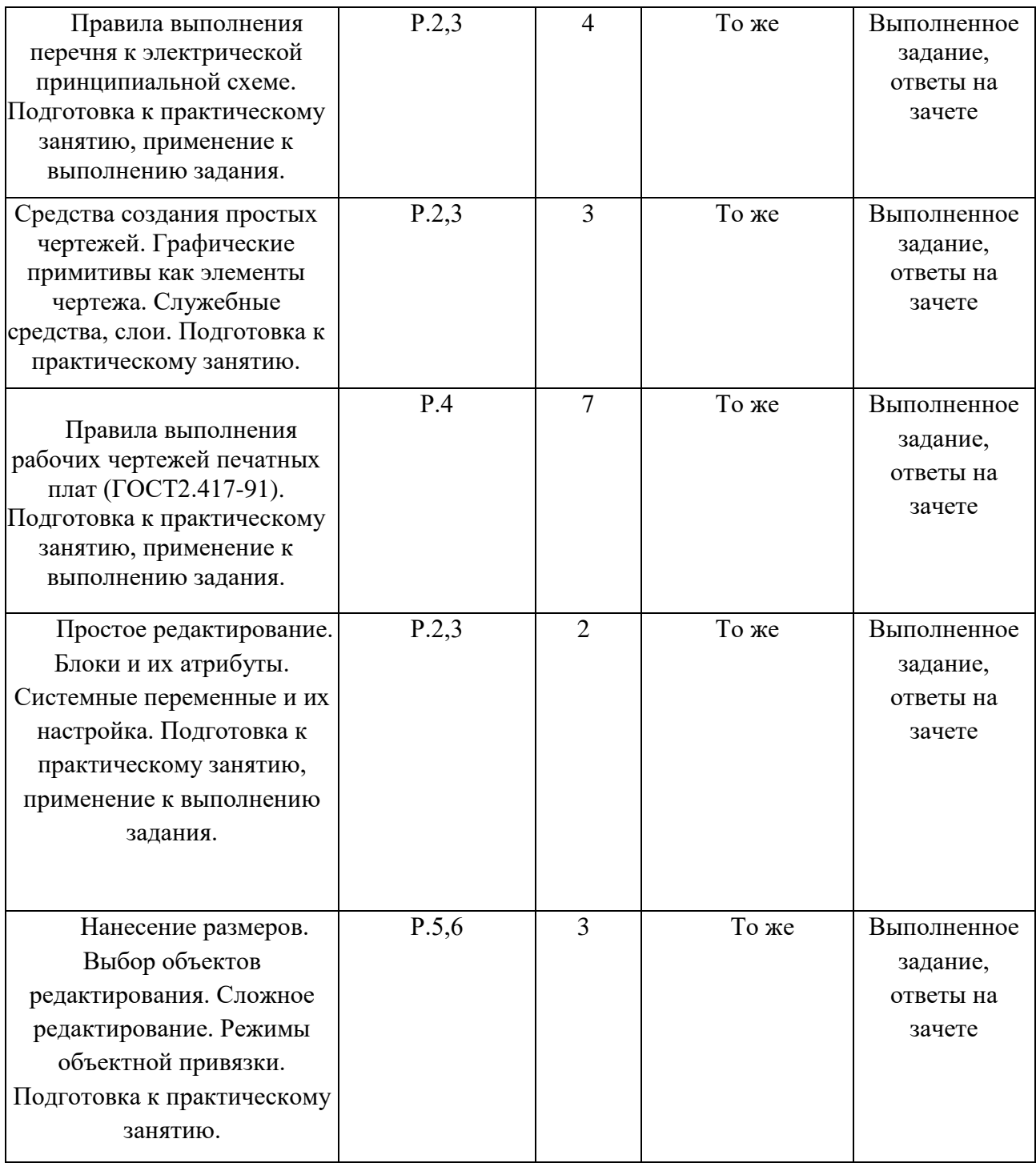

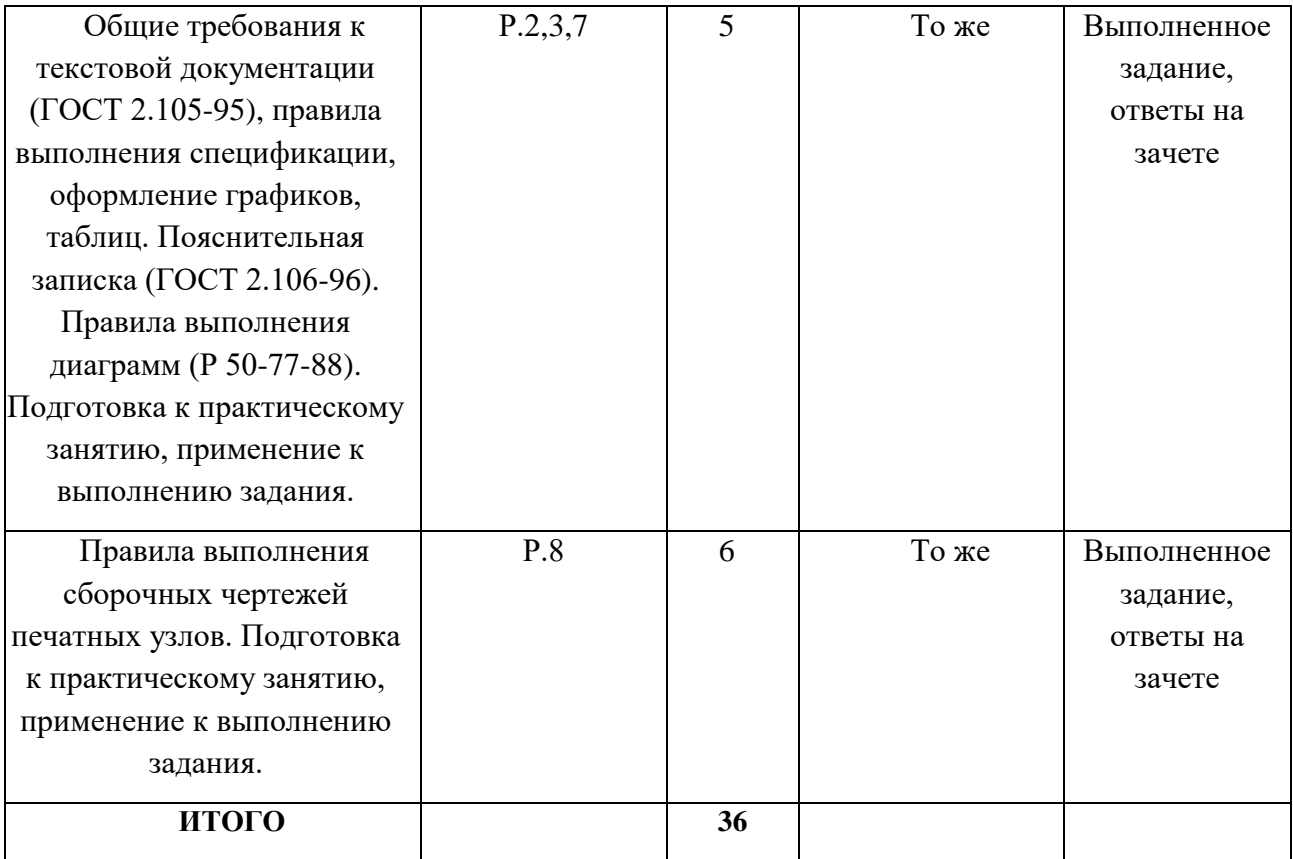

### **Примерное содержание практических заданий**

Задание 1: Выполнить на ф. А3 в системе AutoCAD задание "Схема электрическая принципиальная" по индивидуальным вариантам (на Рис 1. представлен один из вариантов).

Задание 2: Выполнить на ф.А4в системе AutoCAD задание "Перечень элементов к схеме электрической принципиальной", руководствуясь списком элементов, приведенных вместе с вариантом схемы (Рис.1).

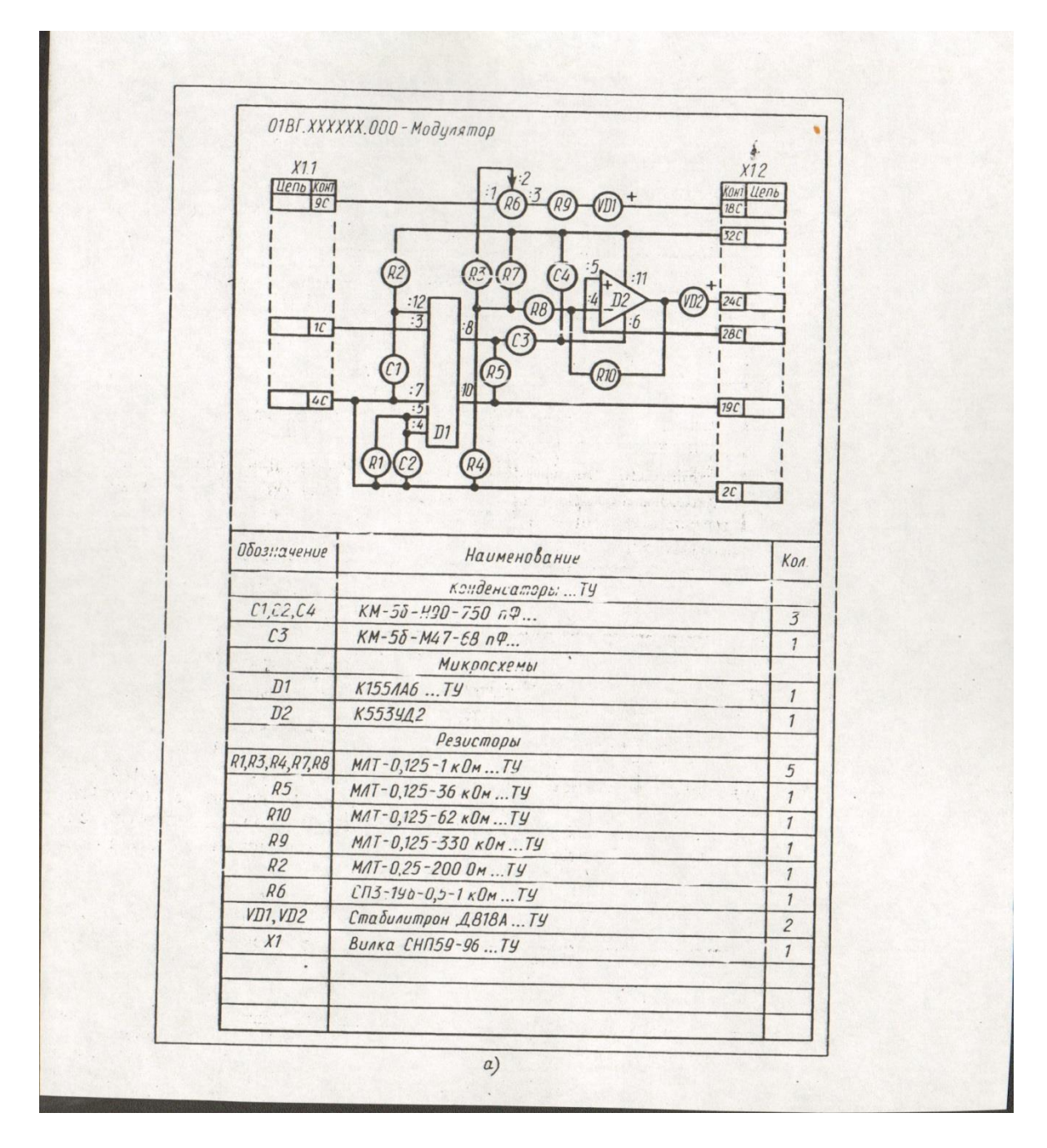

Рис.1

Задание 3: Выполнить на ф. А1 в системе AutoCAD задание "Рабочий чертеж печатной платы" для схемы электрической принципиальной, выполненной ранее, по индивидуальным вариантам (на Рис 2. представлен один из вариантов).

Задание 4: Выполнить " на ф.А4 в системе AutoCAD задание "Спецификация к сборочному чертежу печатного узла.

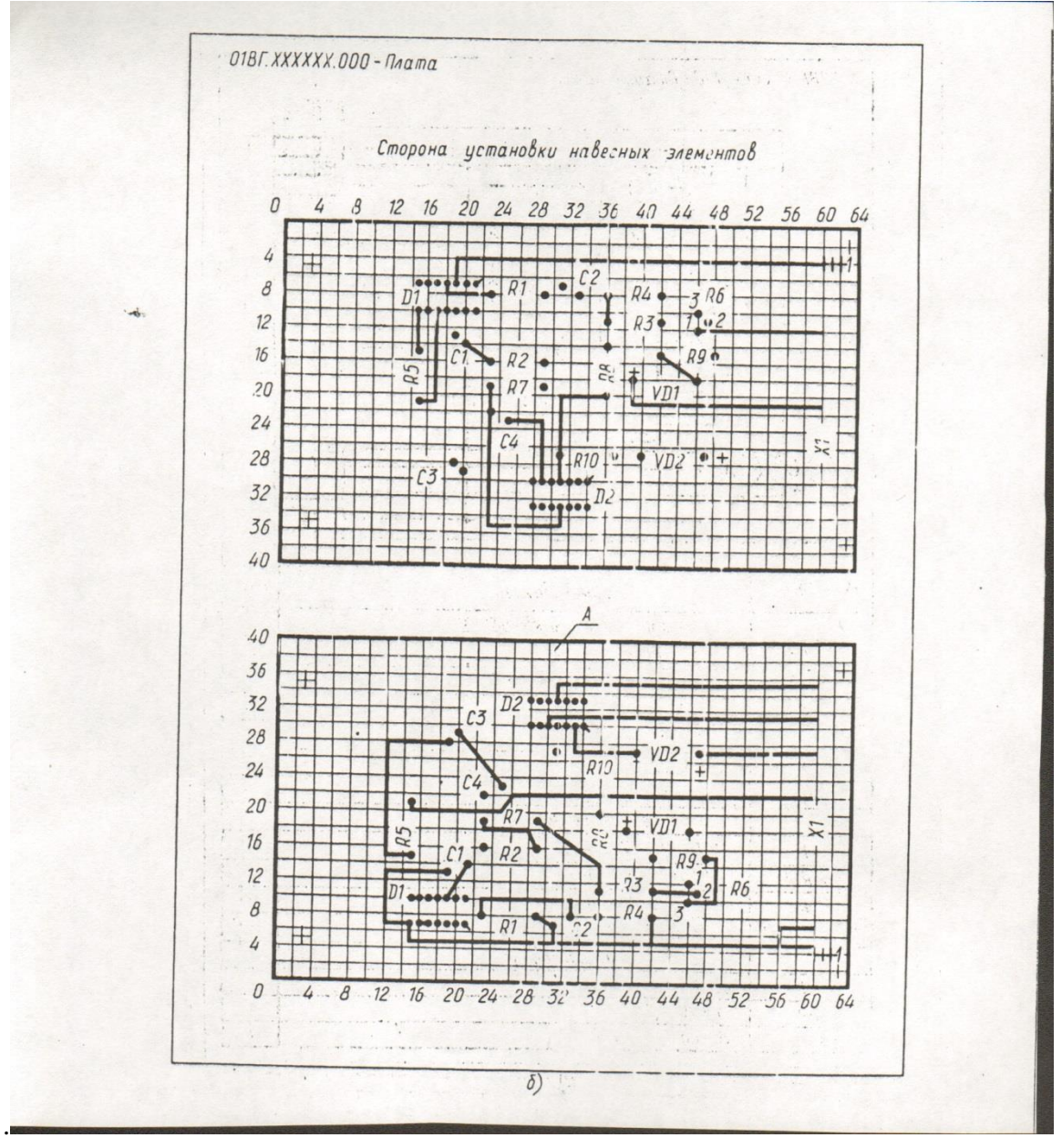

Рис.2

Задание 5: Выполнить на ф. А2 в системе AutoCAD задание "Сборочный чертеж печатного узла" по индивидуальным вариантам схемы.

#### **Требования к представлению и оформлению отчета по РГР**

Индивидуальные задания должны быть выполнены самостоятельно по индивидуальным вариантам в электронном виде и в виде распечаток на соответствующих форматах в означенные сроки. Закрепление и проверка усвоения материала проводятся с помощью устных опросов, проверки

навыков работы в среде AutoCAD выполнением упражнений и защиты индивидуальных заданий, необходимых для допуска к зачету.

Критерии оценки выполнения самостоятельной работы приведены в фонде оценочных средств.

## **VI. КОНТРОЛЬ ДОСТИЖЕНИЯ ЦЕЛЕЙ КУРСА**

Таблица 5 – Контроль достижения целей курса

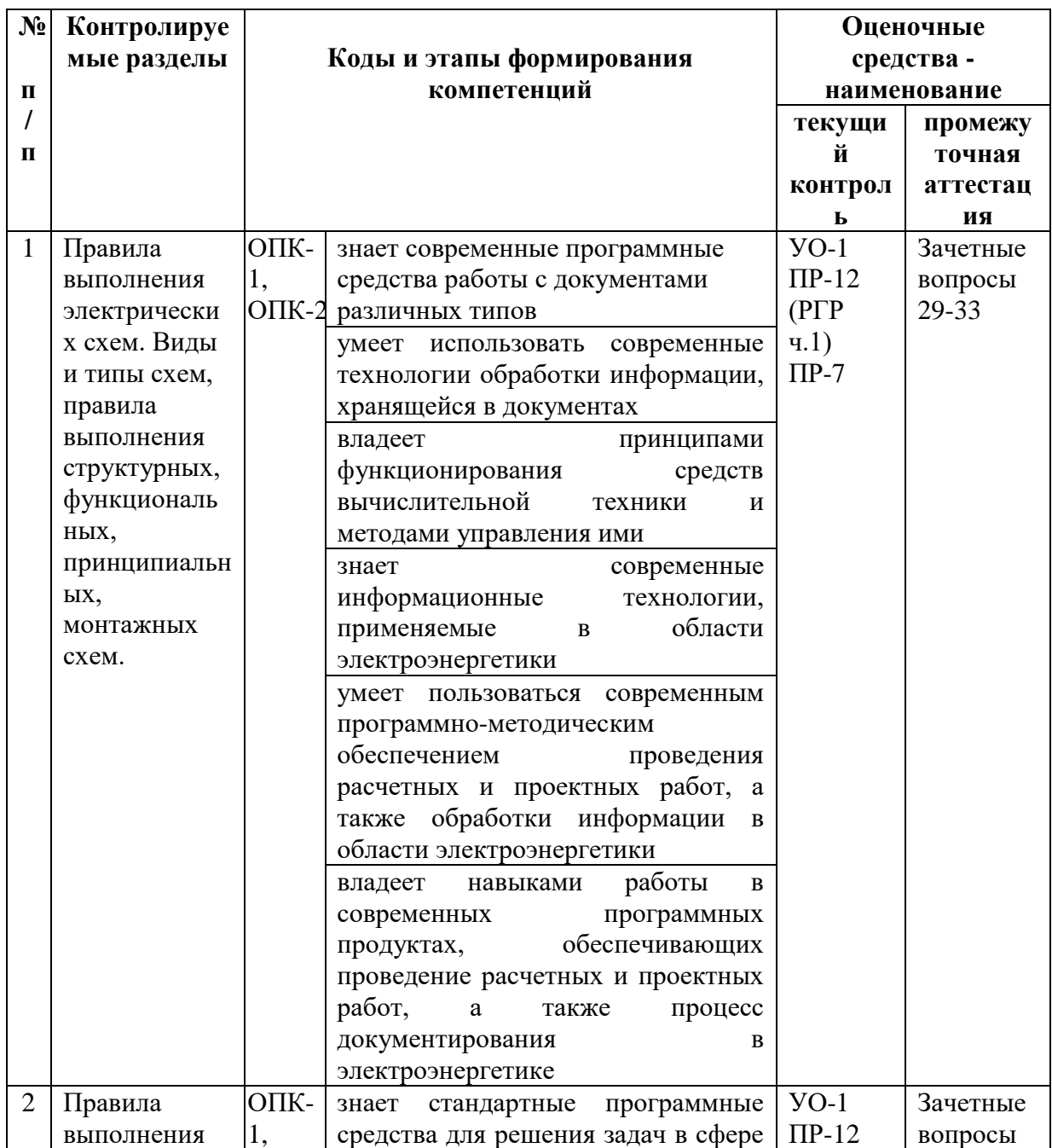

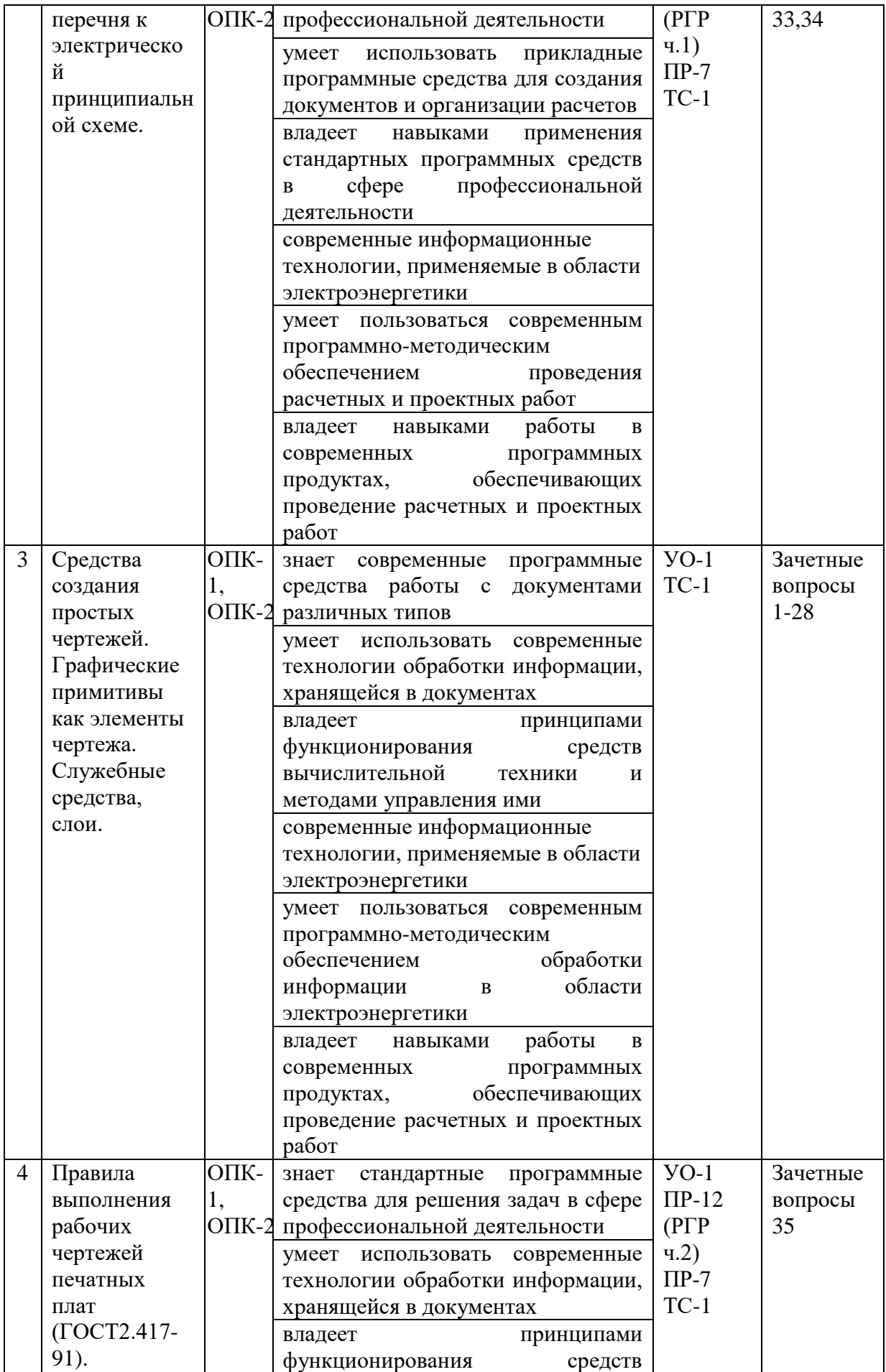

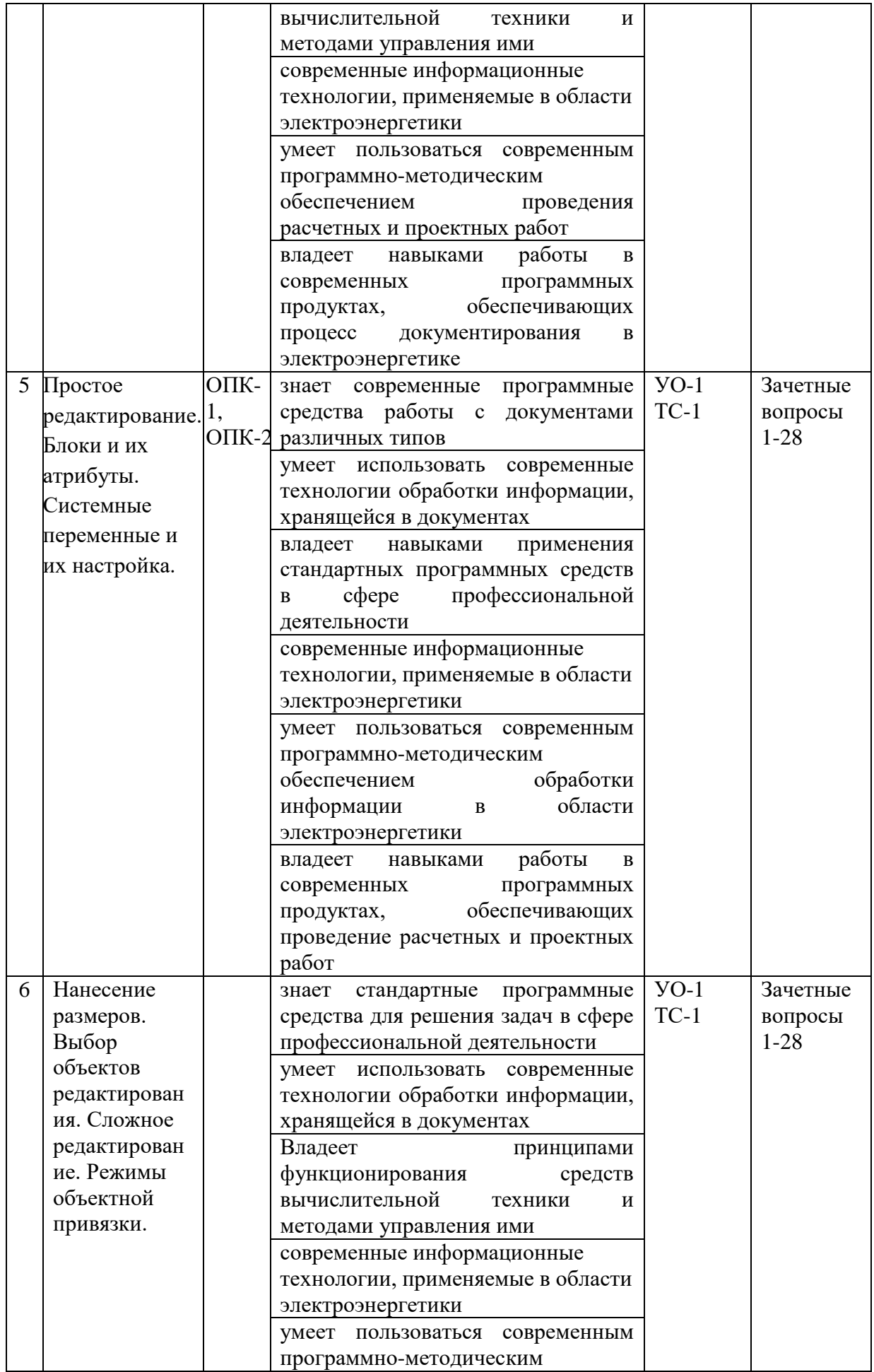

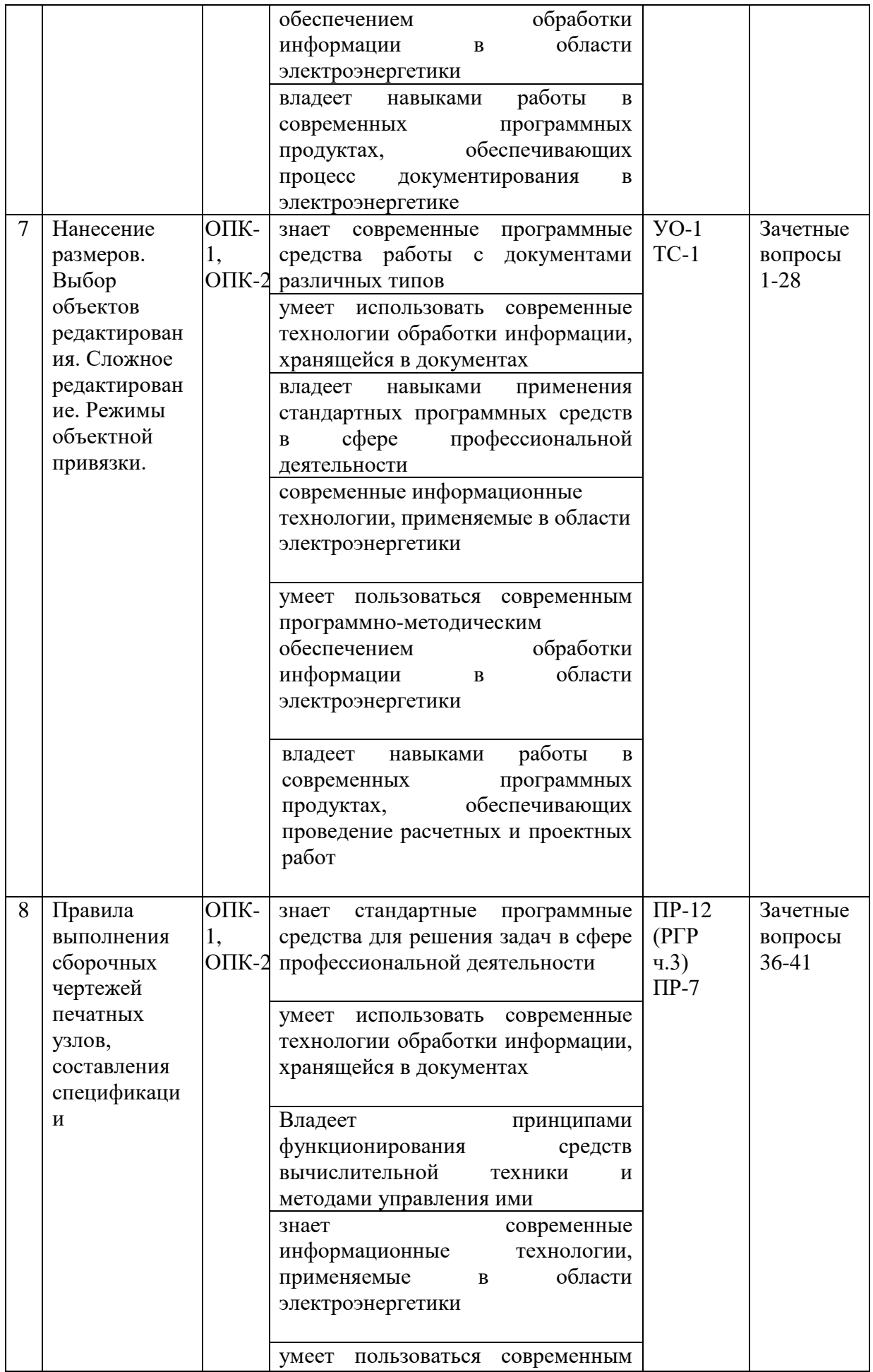

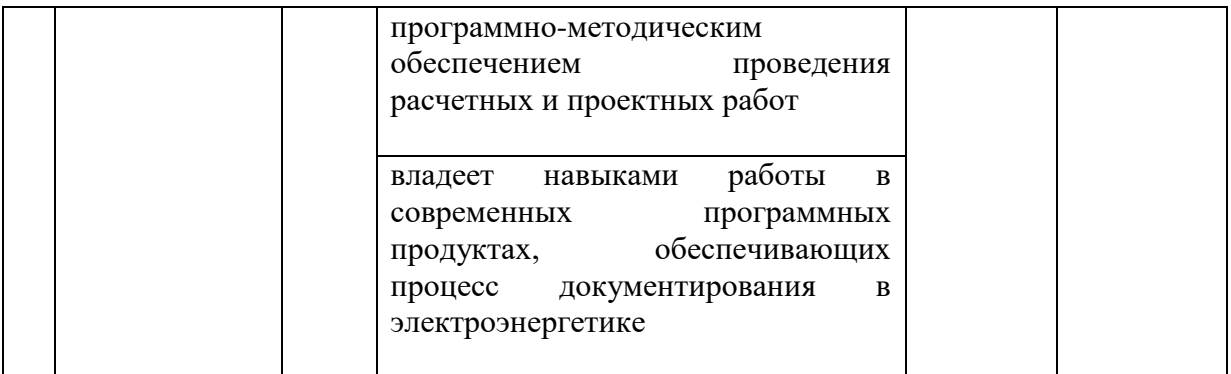

# **VII. СПИСОК УЧЕБНОЙ ЛИТЕРАТУРЫ И ИНФОРМАЦИОННОЕ ОБЕСПЕЧЕНИЕ ДИСЦИПЛИНЫ**

#### **Основная литература**

1. Инженерная графика : учебник / Н. П. Сорокин, Е. Д. Ольшевский, А. Н. Заикина, Е. И. Шибанова. — 6-е изд., стер. — Санкт-Петербург : Лань, 2021. — 392 с. — Текст : электронный // Лань : электронно-библиотечная система. — Режим доступа:

<https://e.lanbook.com/book/168928>

2. Серга, Г. В. Инженерная графика : учебник / Г. В. Серга, И. И. Табачук, Н. Н. Кузнецова. — 2-е изд., испр. и доп. — Санкт-Петербург : Лань, 2021. — 228 с. — Текст : электронный // Лань : электроннобиблиотечная система. — Режим доступа:<https://e.lanbook.com/book/169085>

3. Герасименко, А. Проектирование в AutoCAD 2020 / А. Герасименко. — Москва : ДМК Пресс, 2021. — 436 с.— Текст : электронный // Лань : электронно-библиотечная система. — Режим доступа: <https://e.lanbook.com/book/241043>

4. Учаев, П. Н. Инженерная графика : учебник / П. Н. Учаев, А. Г. Локтионов, К. П. Учаева ; под общ. ред. П. Н. Учаева. - Москва ; Вологда : Инфра-Инженерия, 2021. - 304 с. - Текст : электронный. – Режим доступа: <https://znanium.com/catalog/product/1833112>

#### **Дополнительная литература**

1. Попова Г.Н., Алексеев С.Ю. Машиностроительное черчение. Справочник.- СПб.: Политехника , 2006. - 456с. – Режим доступа:

<http://lib.dvfu.ru:8080/lib/item?id=chamo:394852&theme=FEFU>

2. ГОСТ ЕСКД 2.001–2.767. – Режим доступа:

<http://www.robot.bmstu.ru/files/GOST/gost-eskd.html>

3. Оформление чертежей: методические указания/ Дальневосточный государственный технический университет; [сост. : Л. П. Цыганкова, Ю. Я. Фершалов, А. Ю. Фершалов]. – Владивосток: Изд-во ДВГТУ, 2008. – 28 с. – Режим доступа:

<http://lib.dvfu.ru:8080/lib/item?id=chamo:387841&theme=FEFU>

4. Схема электрическая принципиальная: методические указания к выполнению задания/ [сост. О. М. Вознесенская, И. В. Невская, Л. П. Цыганкова]; Дальневосточный государственный технический университет, Кафедра графики.– Владивосток: Изд-во ДВГТУ, 2000. – 15с. – Режим доступа:

<http://lib.dvfu.ru:8080/lib/item?id=chamo:401245&theme=FEFU>

5. Онстотт С. AutoCAD 2013 и AutoCAD LT 2013. Официальный учебный курс.: - М.: ДМК Пресс, 2013. – 396 с. – Режим доступа:

[http://e.lanbook.com/books/element.php?pl1\\_id=39999](http://e.lanbook.com/books/element.php?pl1_id=39999)

6. Система автоматизированного проектирования AutoCAD: справочник / Т. Бергхаузер, П. Шлив ; пер. с англ. А. А. Эйдеса. - М.: Радио и связь 1989г. 255 с. – Режим доступа:

<http://lib.dvfu.ru:8080/lib/item?id=chamo:377106&theme=FEFU>

## **Перечень ресурсов информационно-телекоммуникационной сети «Интернет»**

1. Центральная библиотека образовательных ресурсов : [сайт]. – Москва, 2008. – URL: [https://www.edulib.ru](https://www.edulib.ru/) – Текст: электронный.

2. «Российское образование» : [сайт]. – Москва, 2009. – URL: [http://www.auditiorium.ru](http://www.auditiorium.ru/) – Текст. Изображение : электронные.

3. Сетевая библиотека : [сайт]. – Москва, 2007. – URL: [http://www.netlibrary.com.](http://www.netlibrary.com/) – Текст. Изображение : электронные.

4. Российская Государственная библиотека : официальный сайт. – Москва,  $2006. - \text{URL: http://www.rsl.ru. - \text{TextT.} }$  $2006. - \text{URL: http://www.rsl.ru. - \text{TextT.} }$  $2006. - \text{URL: http://www.rsl.ru. - \text{TextT.} }$  Изображение : электронные.

5. Научная электронная библиотека : [сайт]. – Москва, 2005. – URL: [https://www.elibrary.ru.](https://www.elibrary.ru/) – Текст. Изображение : электронные.

6. Электронно-библиотечная система ЛАНЬ : [сайт]. – Москва, 2011. – URL: [https://e.lanbook.com.](https://e.lanbook.com/) – Текст: электронный.

# **Перечень информационных технологий и программного обеспечения**

1. Операционная система Microsoft Windows 10 Professional SP 64 bit Russia

2. Office Professional Plus

3. AutoCAD 2017

4. Система для обнаружения текстовых заимствований в учебных и научных работах «Антиплагиат ВУЗ»

5. ЭБС ДВФУ

6. Профессиональная поисковая система JSTOR

7. Электронная библиотека диссертаций РГБ

8. Научная электронная библиотека eLIBRARY

9. Электронно-библиотечная система издательства «Лань»

10. Электронная библиотека "Консультант студента"

11. Электронно-библиотечная система IPRbooks

12. Информационная система "ЕДИНОЕ ОКНО доступа к образовательным ресурсам".

## **VIII. МЕТОДИЧЕСКИЕ УКАЗАНИЯ ПО ОСВОЕНИЮ ДИСЦИПЛИНЫ**

На изучение дисциплины «Инженерное и компьютерное проектирование» отводится 72 часа аудиторных занятий и 72 часа самостоятельной работы.

Современные образовательные технологии предусматривают взаимосвязанную деятельность преподавателя и учащихся. При изучении данной дисциплины используются традиционные и интерактивные образовательные технологии:

#### *1.Занятия лабораторные*

Перед началом лабораторных занятий преподаватель излагает и разъясняет основные, наиболее сложные понятия темы, а также связанные с ней теоретические и практические проблемы, дает рекомендации по выполнению самостоятельной работы.

В ходе объяснений обучающимся рекомендуется:

- вести конспектирование учебного материала;

- обращать внимание на категории, формулировки, раскрывающие содержание тех или иных явлений и процессов, научные выводы и практические рекомендации по их применению;

- задавать преподавателю уточняющие вопросы с целью уяснения теоретических положений, разрешения спорных ситуаций,

- при работе за компьютером внимательно следовать указанному преподавателем порядку выполнения операций.

В рабочих конспектах желательно оставлять поля, на которых во внеаудиторное время можно сделать пометки из учебно-методического обеспечения для самостоятельной работы обучающихся, дополняющего прослушанный материал, а также пометки, подчеркивающие особую важность тех или иных теоретических положений.

Для успешного овладения дисциплиной необходимо посещать все занятия, т.к. тематически материалы связаны между собой. В случаях пропуска занятия студенту необходимо самостоятельно изучить материал и ответить на контрольные вопросы по пропущенной теме во время собеседования.

Лабораторные занятия – это активная форма учебного процесса. При подготовке к лабораторным занятиям обучающемуся необходимо изучить основную литературу, ознакомиться с дополнительной литературой, учесть рекомендации преподавателя.

## *2.Самостоятельная работа (изучение теоретического курса, подготовка к лабораторным занятиям, выполнение индивидуальных заданий)*

Важной частью самостоятельной работы является чтение учебной и научной литературы. Основная функция учебников – ориентировать студента в системе знаний, умений и навыков, которые должны быть усвоены будущими специалистами по данной дисциплине.

#### *3.Подготовка к зачету.*

Подготовка к зачету предполагает:

- изучение основной и дополнительной литературы,

- изучение конспектов,

- выполнение в AutoCAD и защита расчетно-графического задания,

- овладение приемами работы и выполнения документации в системе AutoCAD.

Формой промежуточного контроля знаний студентов по дисциплине «Инженерное и компьютерное проектирование» является зачет. Подготовка к зачету и успешное освоение материала дисциплины начинается с первого дня изучения дисциплины и требует от студента систематической работы:

- посещения всех аудиторных занятий (лабораторные занятия);

- активного участия в работе (выполнения всех требований преподавателя по изучению курса, подготовка к занятиям);

- своевременного выполнения упражнений, самостоятельного выполнения и защиты РГР.

# **IX. МАТЕРИАЛЬНО-ТЕХНИЧЕСКОЕ ОБЕСПЕЧЕНИЕ ДИСЦИПЛИНЫ**

Лабораторные занятия по дисциплине «Инженерное и компьютерное проектирование» проходят в аудиториях, оборудованных компьютерами типа Lenovo C360G-i34164G500UDK с лицензионными программами AutoCAD 2017, MicrosoftOffice 2010 и аудиовизуальными средствами проектор Panasonic DLPProjectorPT-D2110XE, плазма LG FLATRON M4716CCBAM4716CJ.

Для выполнения самостоятельной работы студенты в жилых корпусах ДВФУ обеспечены Wi-Fi.

### **X. ФОНДЫ ОЦЕНОЧНЫХ СРЕДСТВ**

Фонд оценочных средств включает в себя:

 шкалу оценивания уровня сформированности компетенций с описанием индикаторов достижения освоения дисциплины согласно заявленным компетенциям (таблица 6);

 методические рекомендации, определяющие процедуру оценивания результатов освоения дисциплины;

- методические рекомендации по индивидуальным заданиям;
- критерии оценки выполнения индивидуального задания;
- перечень типовых вопросов к зачёту;
- критерии выставления оценки студенту на зачёте (таблица 7);
- перечень типовых тестовых вопросов;
- критерии оценки промежуточного тестирования.

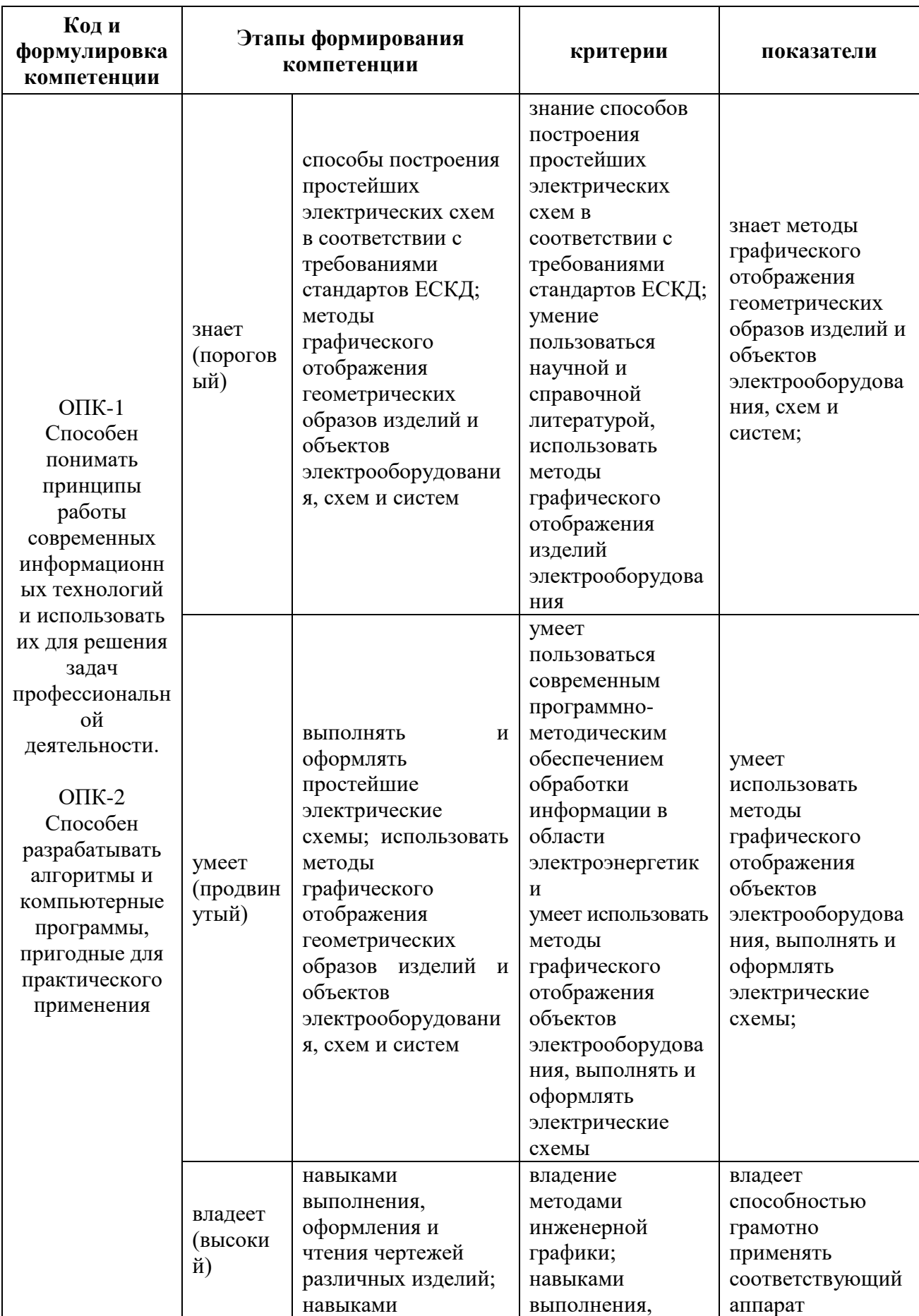

Таблица 6 – Шкала оценивания уровня сформированности компетенций

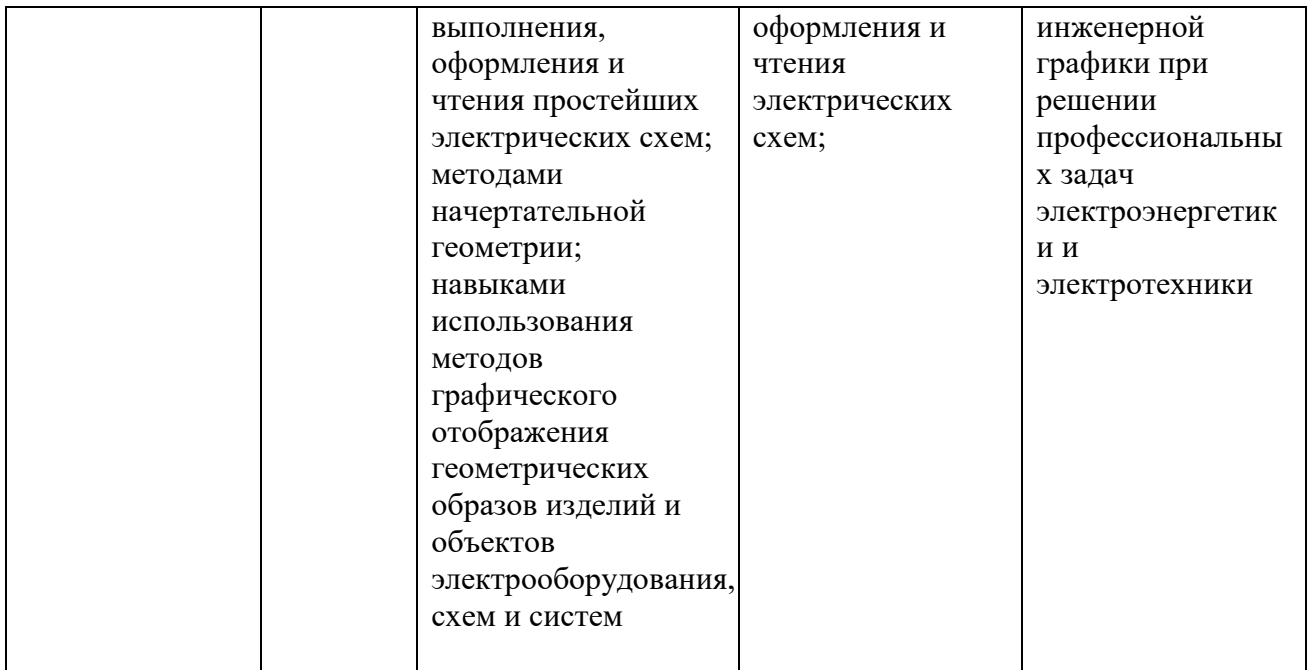

# **Методические рекомендации, определяющие процедуры оценивания результатов освоения дисциплины «ИиКП»**

Оценка уровня освоения дисциплины «ИиКП» осуществляется в виде текущего и промежуточного контроля успеваемости студентов университета.

Контроль представляет собой набор заданий и проводится в форме контрольных мероприятий по оцениванию фактических результатов.

**Текущая аттестация студентов**. Текущая аттестация студентов по дисциплине «ИиКП» проводится в соответствии с локальными нормативными актами ДВФУ и является обязательной.

Текущая аттестация по дисциплине «ИиКП» проводится в форме контрольных мероприятий (устного опроса, защиты расчётно-графической работы и тестирования) по оцениванию фактических результатов обучения студентов и осуществляется ведущим преподавателем.

Объектами оценивания выступают:

- учебная дисциплина (активность на занятиях, своевременность выполнения различных видов заданий, посещаемость всех видов занятий по аттестуемой дисциплине);

- степень усвоения теоретических знаний;

- уровень овладения практическими умениями и навыками по всем видам учебной работы;

- результаты самостоятельной работы, своевременные выполнение и защита индивидуальных заданий.

Оценка освоения учебной дисциплины «ИиКП» является комплексным мероприятием, которое в обязательном порядке учитывается и фиксируется ведущим преподавателем. Такие показатели этой оценки, как посещаемость всех видов занятий и своевременность выполнения заданий фиксируется в журнале посещения занятий.

Степень усвоения теоретических знаний оценивается такими контрольными мероприятиями как устный опрос и тестирование, выполнением индивидуальных заданий и упражнений.

Каждому объекту оценивания присваивается конкретный балл. Составляется календарный план контрольных мероприятий по дисциплине и внесения данных в АРС. По окончании семестра студент набирает определенное количество баллов, которые переводятся в пятибалльную систему оценки.

**Промежуточная аттестация студентов.** Промежуточная аттестация студентов по дисциплине «ИиКП» проводится в соответствии с локальными нормативными актами ДВФУ и является обязательной.

Согласно учебному плану ОС ВО ДВФУ видом промежуточной аттестации по дисциплине «ИиКП» предусмотрен зачет, который проводится в компьютерной форме после выполнения и защиты РГР.

#### **ОЦЕНОЧНЫЕ СРЕДСТВА ДЛЯ ТЕКУЩЕГО КОНТРОЛЯ**

#### **Методические рекомендации по индивидуальным заданиям**

В учебных планах подготовки обучающихся индивидуальные задания занимают важное место, как элемент самостоятельной работы студентов по освоению учебного материала дисциплин.

Методические указания по индивидуальным заданиям содержат методики и последовательность выполнения элементов индивидуальных заданий и их оформления.

Расчетно-графические задания являются индивидуальной работой студента, выполненной самостоятельно под руководством преподавателя, и содержат решение какой-либо частной задачи, освещающей один из вопросов изучаемой дисциплины завершающееся защитой полученных результатов.

Главными целями этой формы учебной работы являются закрепление, углубление и обобщение знаний, полученных студентами за время обучения, а также выработка умения самостоятельно применять эти знания комплексно для творческого решения конкретной задачи.

Перед выполнением расчетно-графического задания необходимо внимательно ознакомиться с теоретическим материалом, а также приобрести навыки выполнения чертежей в AutoCAD.

Задание выполняется в электронном виде, с указанием фамилии, инициалов, группы, варианта задания. Оформленное задание сохраняется на электронном носителе и в виде распечатки.

#### **Критерии оценки выполнения индивидуального задания**

 10-9 баллов выставляется студенту при выполнении всех пунктов индивидуального задания. Фактических ошибок, связанных с пониманием проблемы, нет, графически работа оформлена правильно. При защите студент отвечает на все вопросы преподавателя.

 $\checkmark$  8-7 баллов – работа выполнена полностью, допущено не более 1 ошибки при выборе и проверке оборудования или одна-две ошибки в оформлении работы. При защите студент отвечает на все вопросы преподавателя.

 $\checkmark$  7-6 баллов – работа выполнена полностью. Допущено не более 2 ошибок в расчётах или оформлении работы. При защите студент не отвечает на 1-2 вопроса преподавателя.

 6-5 баллов – работа выполнена. Допущено три или более трех ошибок в расчётах, в оформлении работы. При защите студент не отвечает на 2-3 вопроса преподавателя.

# **ОЦЕНОЧНЫЕ СРЕДСТВА ДЛЯ ПРОМЕЖУТОЧНОЙ АТТЕСТАЦИИ Перечень типовых вопросов к зачёту**

1. Запуск AutoCAD.

2. Окно приложения, меню и панели инструментов.

3. Панель координат и строка состояния.

4. Методы ввода команд.

5. Работа с клавиатурой и мышью.

7. Открывание и закрывание существующих чертежей.

8. Сохранение чертежей, в том числе под другим именем, в другой папке.

9. Увеличение части чертежа.

10. Объектные привязки.

- 11. Построение отрезка с использованием абсолютных координат.
- 12. Построение отрезка с использованием относительных координат.
- 13. Построение отрезка методом "направление-расстояние".
- 14. Построение точек, окружностей и дуг.
- 15. Полилинии и многоугольники.
- 16. Конструкционные линии.
- 17. Создание фасок и сопряжений.
- 18. Обрезка и продление объектов.
- 19. Копирование объектов.
- 20. Создание массивов объектов.
- 21. Поворот и зеркальное отражение объектов.
- 22. Понятие слоя.
- 23. Свойства слоев и управление ими.
- 24. Свойства объектов и управление ими.
- 25. Взаимосвязь между слоями и объектами.
- 26. Установка границ чертежа.
- 27. Установка текстовых стилей.
- 28. Установка размерных стилей.
- 29. Определение схемы электрической принципиальной.
- 30. Виды и типы схем.
- 31. Построение схемы.
- 32. Линии электрической связи.
- 33. Позиционные обозначения элементов.
- 34. Правила составления и оформления перечня элементов.
- 35. Правила выполнения рабочих чертежей печатных плат.
- 36. Форма и порядок составления спецификации.
- 37. Содержание спецификации.
- 38. Требования к содержанию сборочных чертежей печатных узлов.
- 39. Правила нанесения позиций.
- 40. Требования к оформлению сборочных чертежей печатных узлов.
- 41. Порядок выполнения сборочных чертежей печатных узлов.

## **Критерии выставления оценки студенту на зачете по дисциплине «ИиКП»:**

(допуск к зачету осуществляется после самостоятельного выполнения и защиты РГР при условии отсутствия долгов по лабораторным занятиям и сданным темам пропущенных занятий).

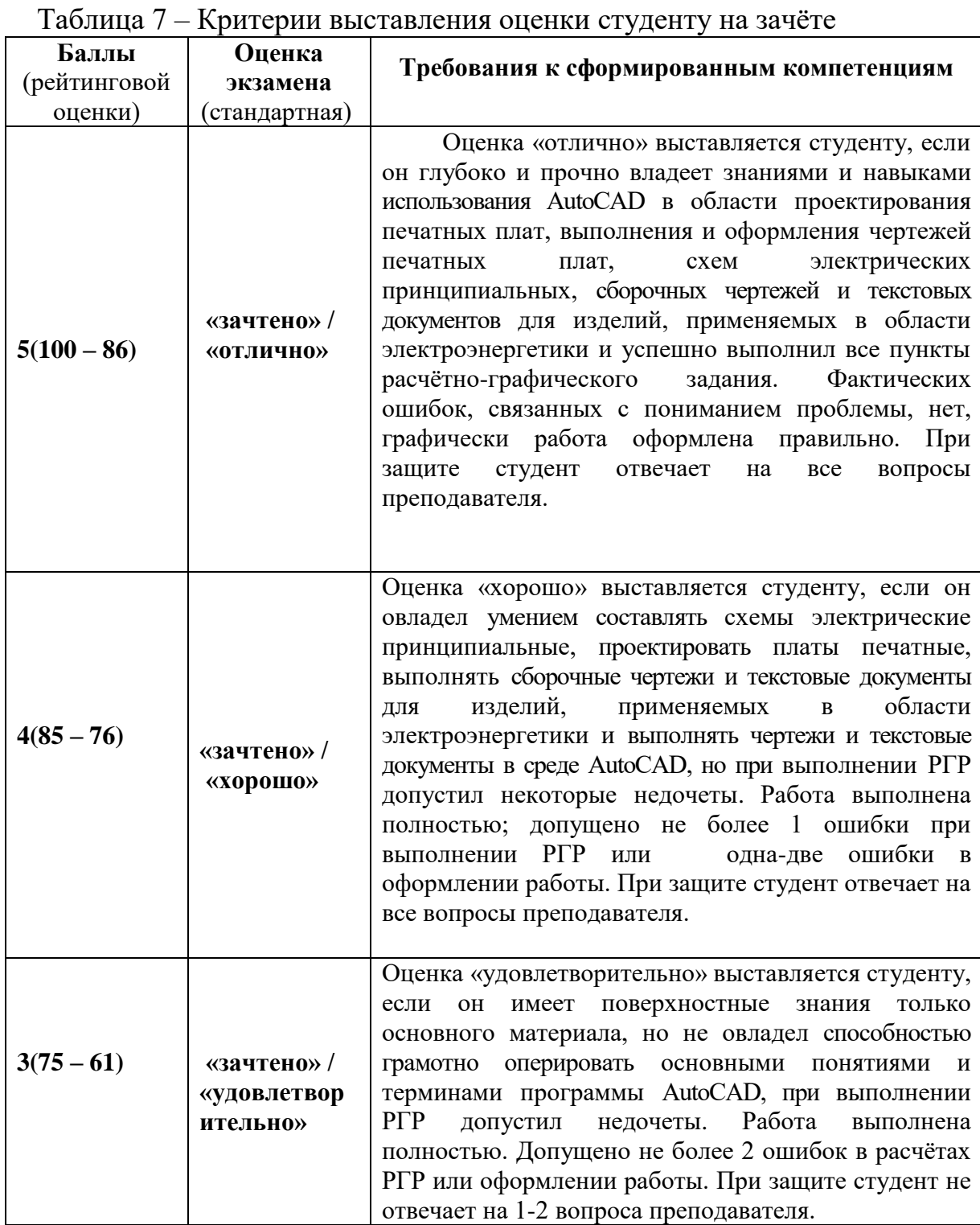

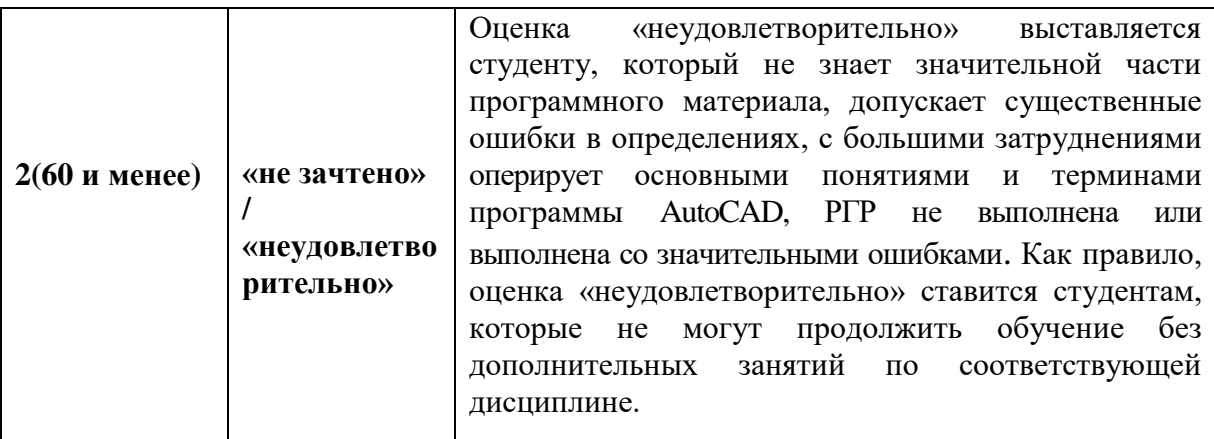

Контрольно-измерительные материалы по дисциплине представлены зачетными вопросами и примерным вариантом проверочной работы, предусмотренных РПУД в качестве промежуточной аттестации контроля освоения теоретической и практической составляющих дисциплины.

Итоговая аттестация проходит в виде зачета, согласно учебному плану, зачетные билеты состоят из двух вопросов: теоретического и практического задания, которое студент должен выполнить в среде AutoCAD. Каждому студенту выдаются индивидуальные варианты проверочной работы (в данном РПУДе представлен 1 вариант).

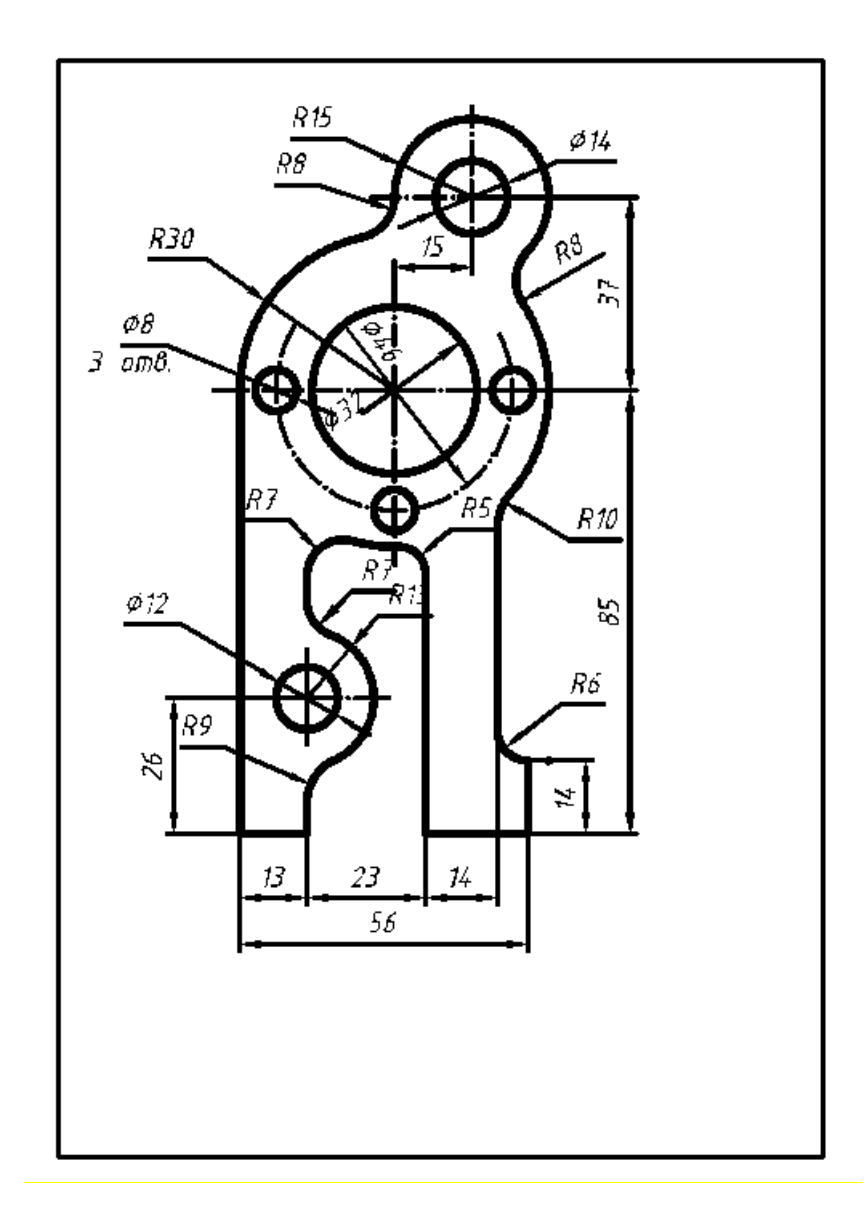

### **Перечень типовых тестовых вопросов**

1) Для чего предназначена система AutoCAD

А) для построения чертежей

Б) для построения чертежей и двух – трехмерных изображений

В) для построения двух – трехмерных изображений

2) Один из вариантов начала работы - Простейший шаблон - позволяет

...

А) создать шаблон

Б) открыть вариант имеющихся шаблонов и выбрать один из них

В) открыть чистый лист для создания чертежа

3) Какая клавиша прерывает уже начавшую работу любой команды?

А) Enter

Б) Esc

В) Tab

4) Под каким расширением хранятся файлы системы AutoCAD?

- А) .dwg
- Б) .autoCad
- В) .cad

5) В соответствии с ГОСТ 2.304-81 шрифты типа А и Б выполняются?

А) без наклона и с наклоном около 75 градусов

Б) без наклона и с наклоном около 85 градусов

В) без наклона

6) Чем отличается эскиз от рабочего чертежа детали?

А) различия только в технических характеристиках/форме конечного варианта детали

Б) эскиз выполняется от руки; а рабочий чертёж - с помощью чертёжных инструментов

В) эскиз выполняется с помощью чертёжных инструментов; а рабочий чертёж - от руки

7) ГОСТ устанавливает следующие размеры шрифтов в миллиметрах? А) 1; 2; 3; 5; 7; 10; 14; 20... Б) 1,5; 2,5;3; 4,5; 6; 10; 14; 20...

В) 1,8; 2,5; 3,5; 5; 7; 10; 14; 20...

8) Что показывает разрез?

А) внутренности детали

Б) что получается в секущей плоскости и что расположено за ней

В) то, что разрезано

9) Команда Line — циклическая. Что это значит?

А) одной командой можно нарисовать ломаную линию

Б) после нажатия Enter можно снова рисовать отрезок

В) то же, что и копирование – повторение размера и ориентации первой нарисованной линии для всех последующих в данном цикле

10) Что показывает сечение?

А) то, что расположено за сечением

Б) рассечённый предмет

В) только то, что оказалось непосредственно в секущей плоскости

11) ГОСТ 2.417-91 устанавливает

А) стандарт выполнения чертежей печатных плат

Б) стандарт выполнения чертежей электрических схем

В) стандарт нанесения размеров и предельных отклонений

12) Имеется ли в программе «AutoCAD» редактор текста А) да, имеется Б) нет такой функции

13) Укажите способ построения ДУГИ в AutoCAD: А) по НАЧАЛУ, КОНЦУ и ДИАМЕТРУ Б) по ТРЕМ ТОЧКАМ (начальная, вторая, конечная) В) по ДВУМ ТОЧКАМ (начальная и конечная)

14) Укажите команду, которая используется для построения «криволинейных» объектов:

А) ОТРЕЗОК

Б) МН-УГОЛ

В) СПЛАЙН

15) Что значит заблокировать слой?

А) он не может редактироваться

Б) он становится невидимым

В) он превращается в блок

16) Является ли спецификация обязательным документом?

А) нет, не является

Б) да, для любой сборочной единицы, комплекса или комплекта

В) её заполняют только для сложных изделий

Ключ к тесту

 $1 - B$ ,  $2 - A$ ,  $3 - B$ ,  $4 - A$ ,  $5 - A$ ,  $6 - B$ ,  $7 - B$ ,  $8 - B$ ,  $9 - A$ ,  $10 - B$ ,  $11 - A$ ,  $12 - B$ ,  $13 - B$ ,  $14 - B$ ,  $15 - A$ ,  $16 - B$ .

#### **Критерии оценки промежуточного тестирования**

Цель тестов – определение уровня усвоения студентами знаний по вопросам теоретических основ электротехники в соответствии с учебной программой при проведении промежуточной аттестации.

Содержание тестов. В соответствии с учебной рабочей программой тесты соответствуют темам дисциплины «Инженерное и компьютерное проектирование».

Структура тестов. В каждом из указанных разделов выделяется по несколько тем, в соответствии с которыми формируются тесты. К каждому вопросу дается по 2-3 ответа, один из которых является правильным

Условия применения. Для проверки знаний при промежуточной аттестации студент получает 5 вопросов. Правильный ответ оценивается в 1 балла. В итоге студент может набрать 5 баллов. Тесты формируются из вопросов по всем пройденным разделам курса. Проверка знаний на экзамене по этим тестам не производится.

Для ответа на все вопросы студенту предоставляется 10-15 минут.